## I create a new project

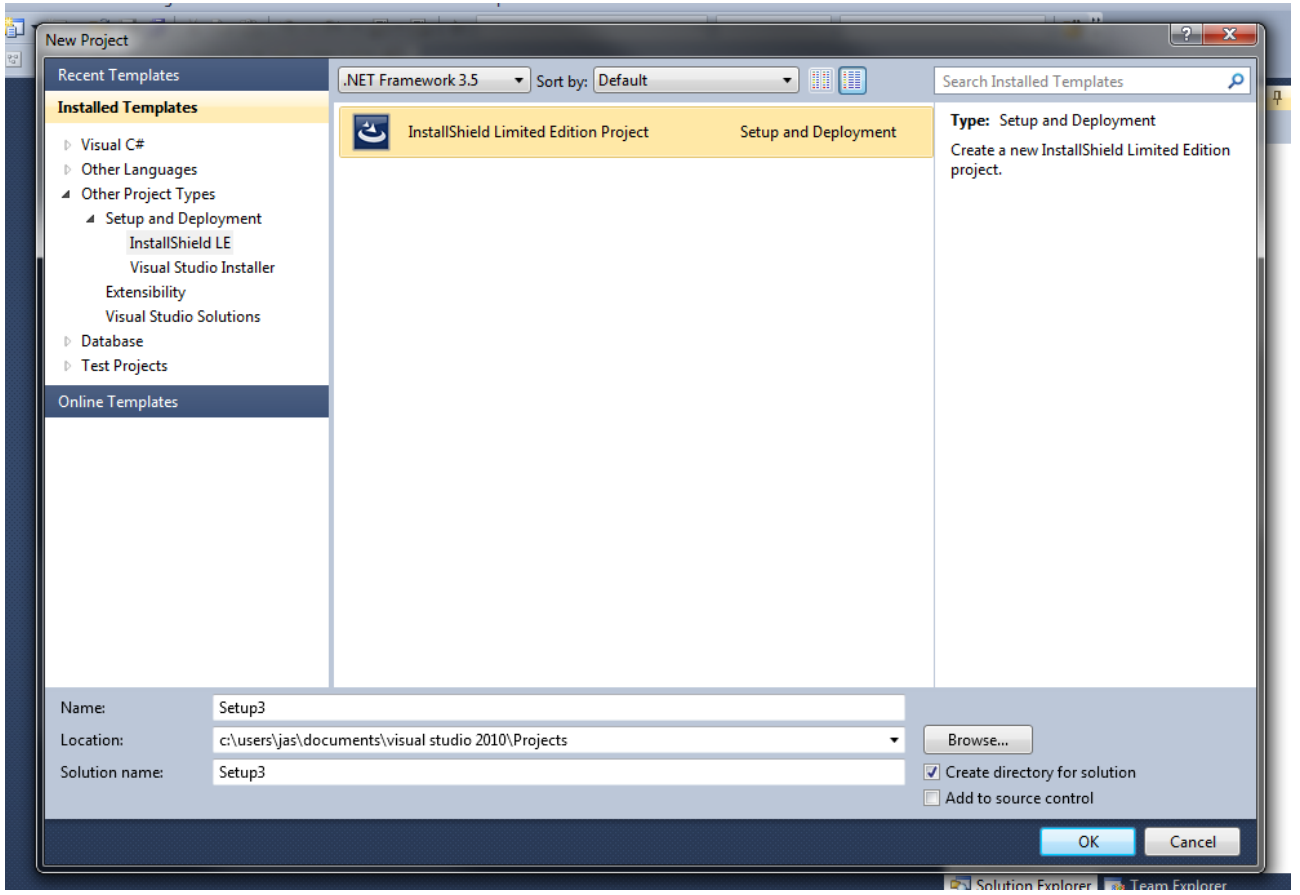

## When i click one of the buttons then VS crashes

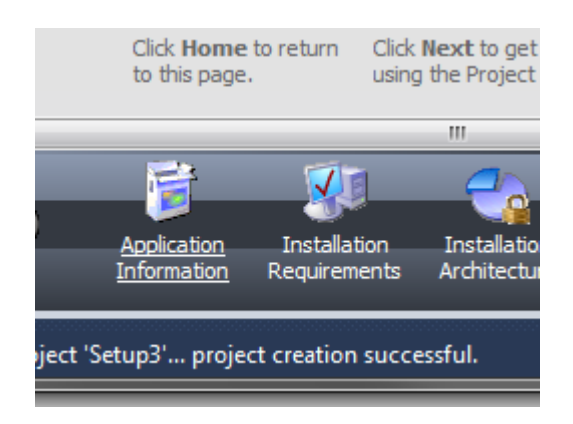

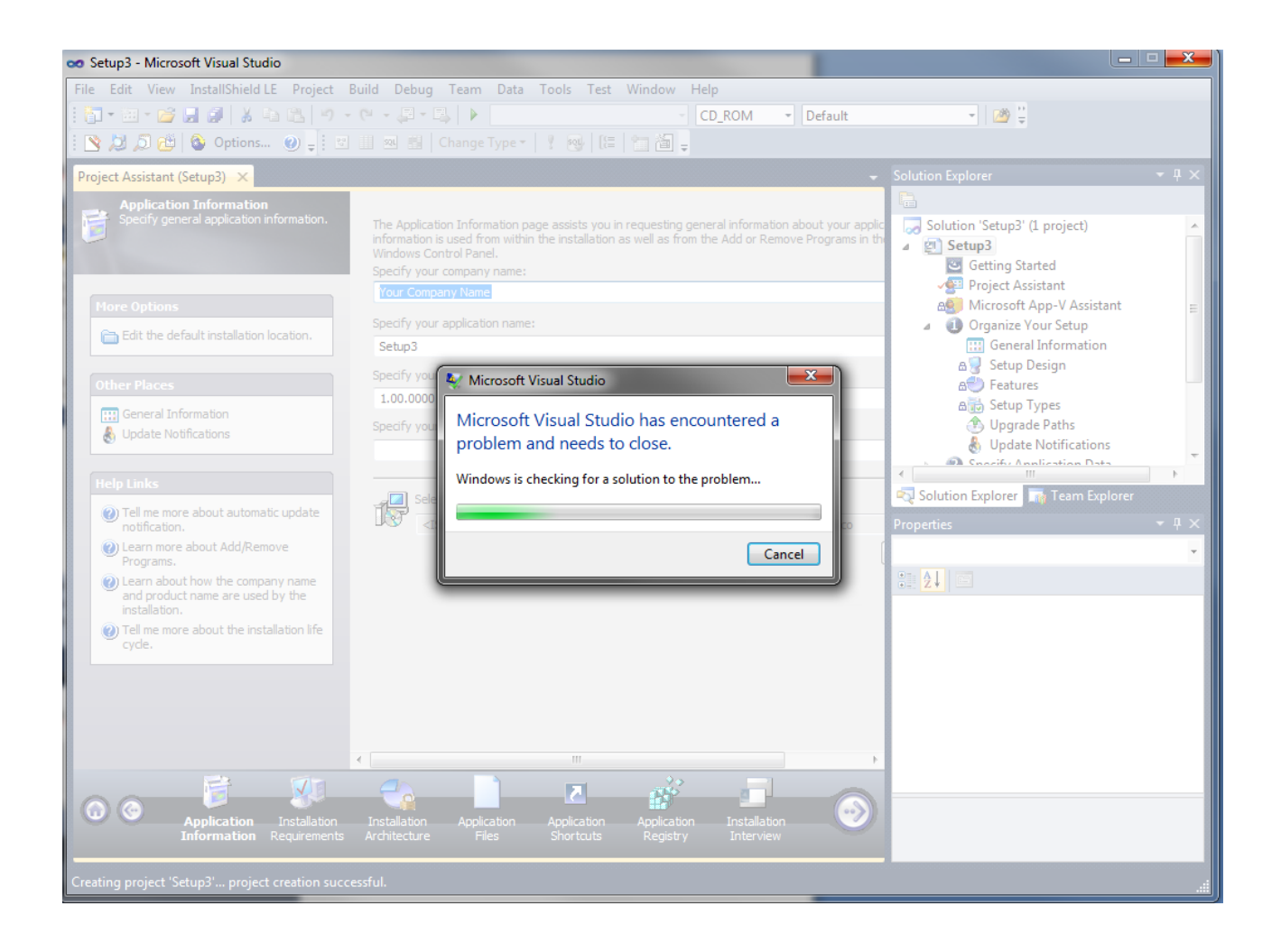